# CSSE232 Computer Architecture

**ISAs** 

# Reading

• For today:

 $-$  Sections 2.1-2.5

- For next time:
	- Appendix B 9-10
	- $-$  I strongly encourage you to read this tonight!
	- Bring computer for lab!

# **Outline**

- Introduction to ISAs
- MIPS
	- Registers
	- Register operands
	- Memory operands
	- Representing instructions

# **Outline**

- Review: Process of generating an executable
- Review: Introduction to ISAs
- MIPS
	- Registers
	- Register operands
	- Memory operands
	- Representing instructions

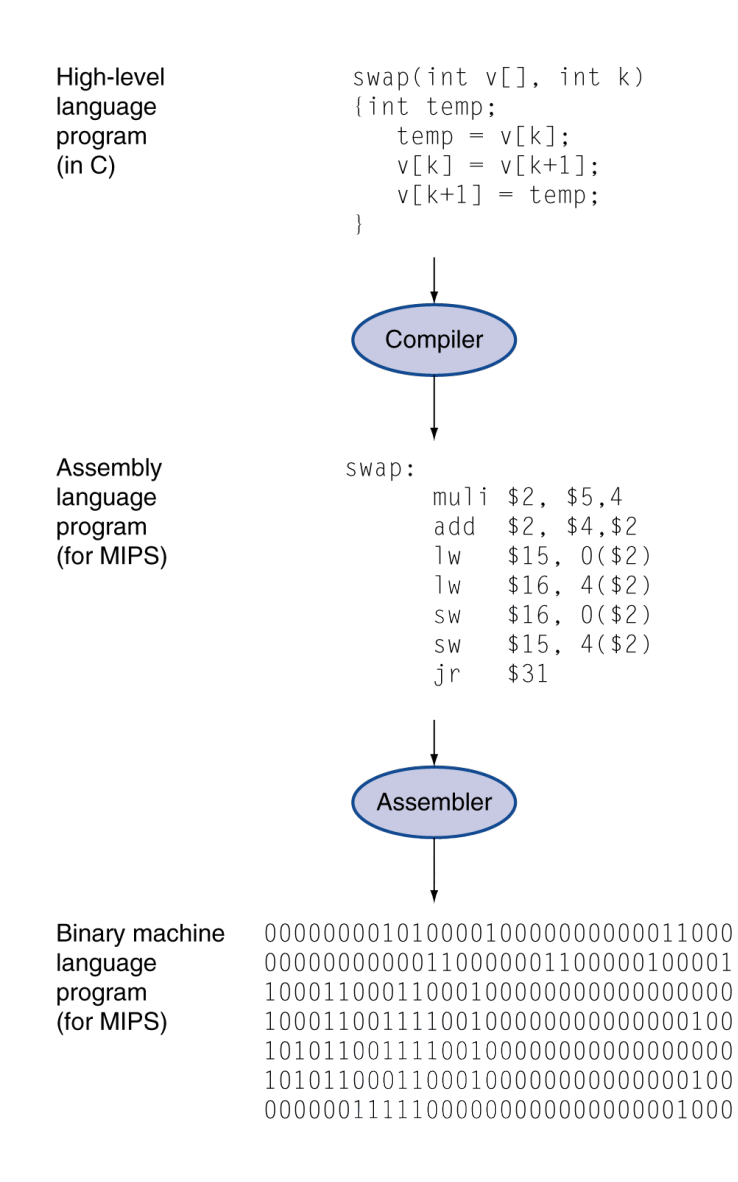

# **Instruction Set**

- The set of instructions of a computer
- Different computers have different instruction sets
	- $-$  But with many aspects in common
- Early computers had very simple instruction sets
	- Allowed simplified implementations
- Many modern computers also have simple instruction sets

# The MIPS Instruction Set

- Used as the example throughout the book
- Typical of many modern ISAs
	- See MIPS Reference Data tear-out card
	- Appendixes B and E
- We will look at
	- Assembly format
	- $-$  Registers and memory use
	- Machine code format

•  $a = b + c$ ;

•  $d = e - f$ ;

•  $a = b + c$ ;  $-$  add a, b, c

- $d = e f$ ;
	- $-$  sub d, e, f

- $a = b + c$ ;
	- $-$  add a, b, c
- $d = e f$ ;  $-$  sub d, e, f

• What are  $a, b, ... f$ ?

## Registers

- Hardware on CPU
- Very fast small memories

- MIPS has 32
- We will denote registers with '\$'
	- $-$  So, \$0 through \$31
	- We will give names to them later

- $a = b + c$ ;
	- $-$  add a, b, c  $-$  add  $$1, $2, $3$
- $d = e f$ ;
	- $-$  sub d, e, f
	- $-$  sub \$4, \$5, \$6

### Arithmetic Operations

• Add and subtract, three operands  $-$  Two sources and one destination add  $a$ ,  $b$ ,  $c$  # a gets  $b$  +  $c$ 

- All arithmetic operations have this form
- Design principle?

#### Example #1

• C code:

 $f = (g + h) - (i + j);$ 

• Compiled MIPS code:

add  $$t1, $t1, $t2$  #temp  $t1=g+h$ add  $$t3, $t3, $t4 # temp t3=i+j$ sub \$t0, \$t1, \$t3 #f=t1-t3

# Register Operands

- Arithmetic instructions use register operands
- MIPS has a  $32 \times 32$ -bit register file
	- $-$  Use for frequently accessed data
	- Numbered 0 to 31
	- $-$  32-bit data called a "word"
- Assembler names
	- \$t0, \$t1, …, \$t9 for temporary values
	- \$s0, \$s1, …, \$s7 for saved variables

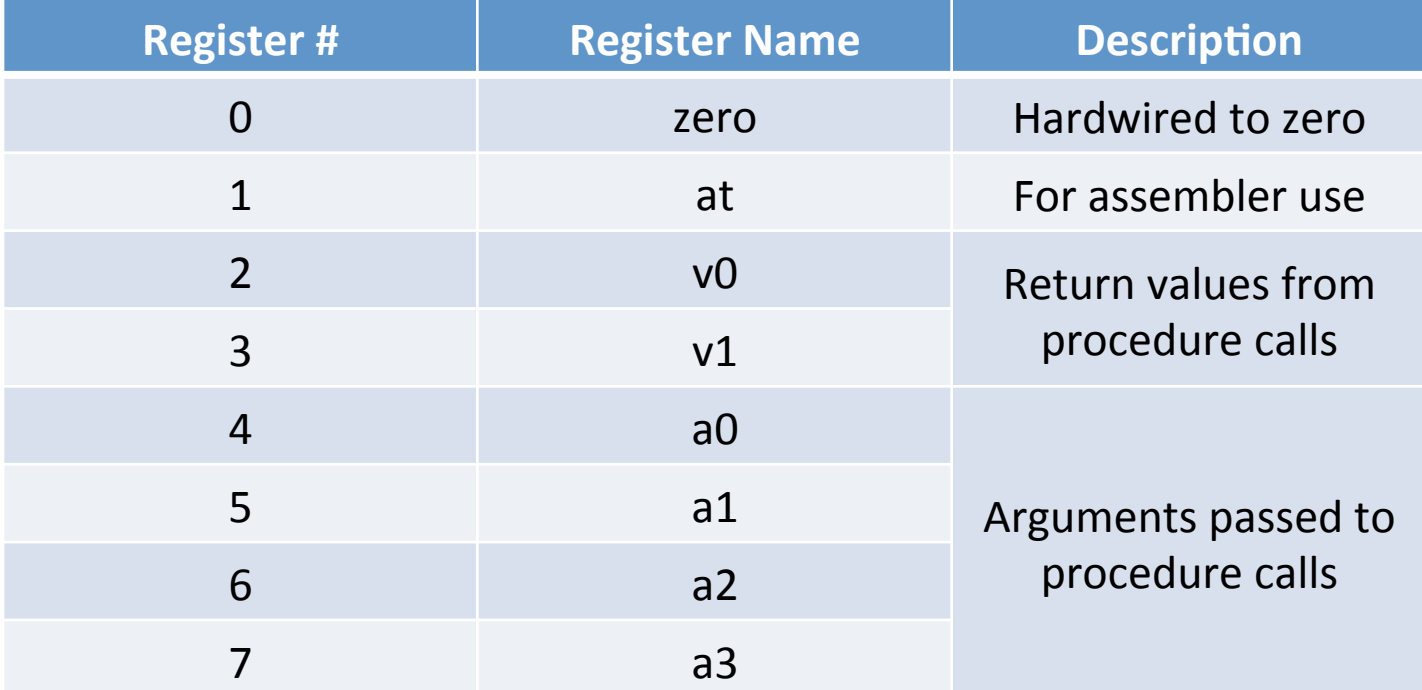

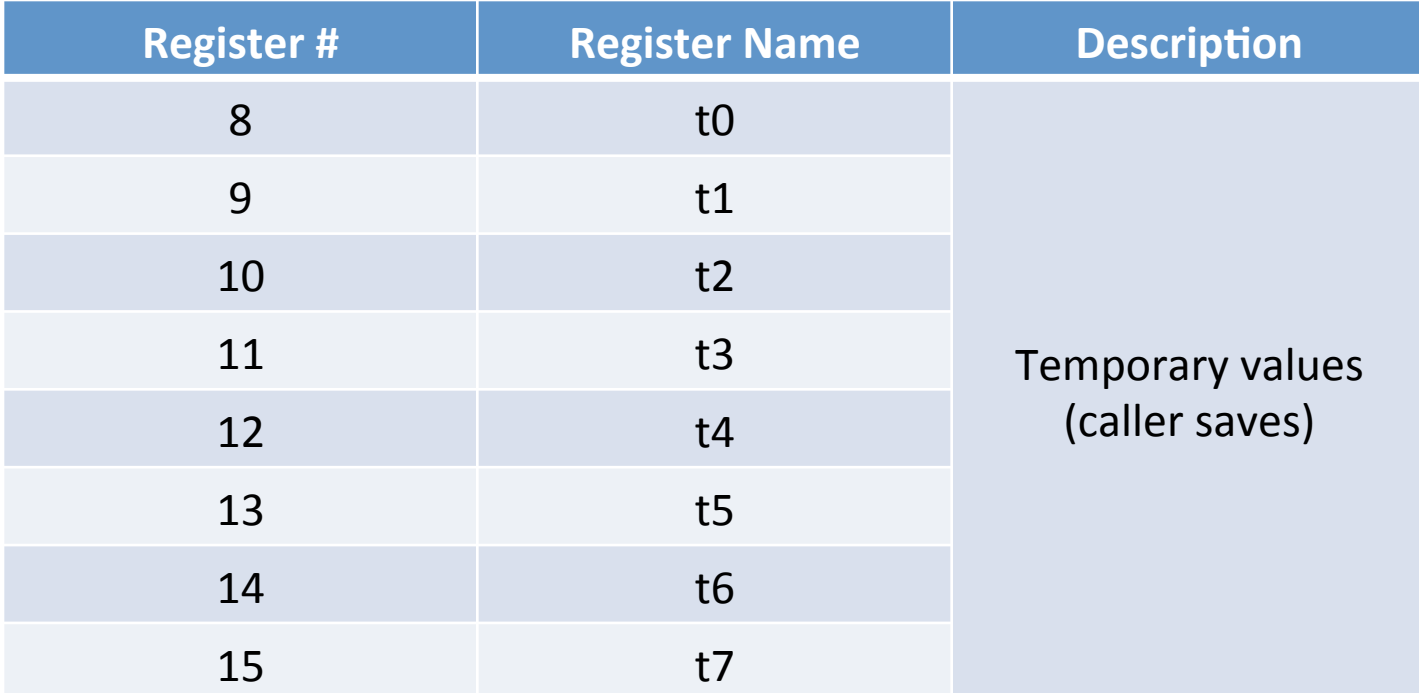

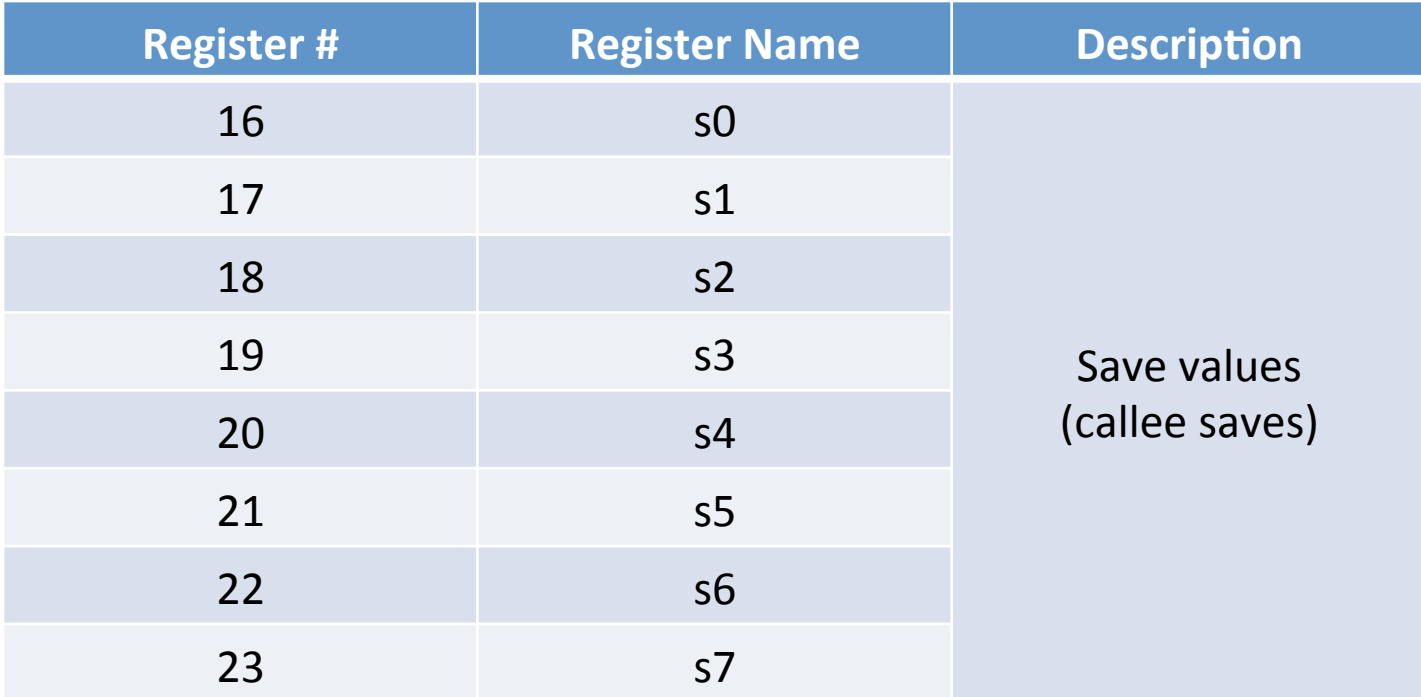

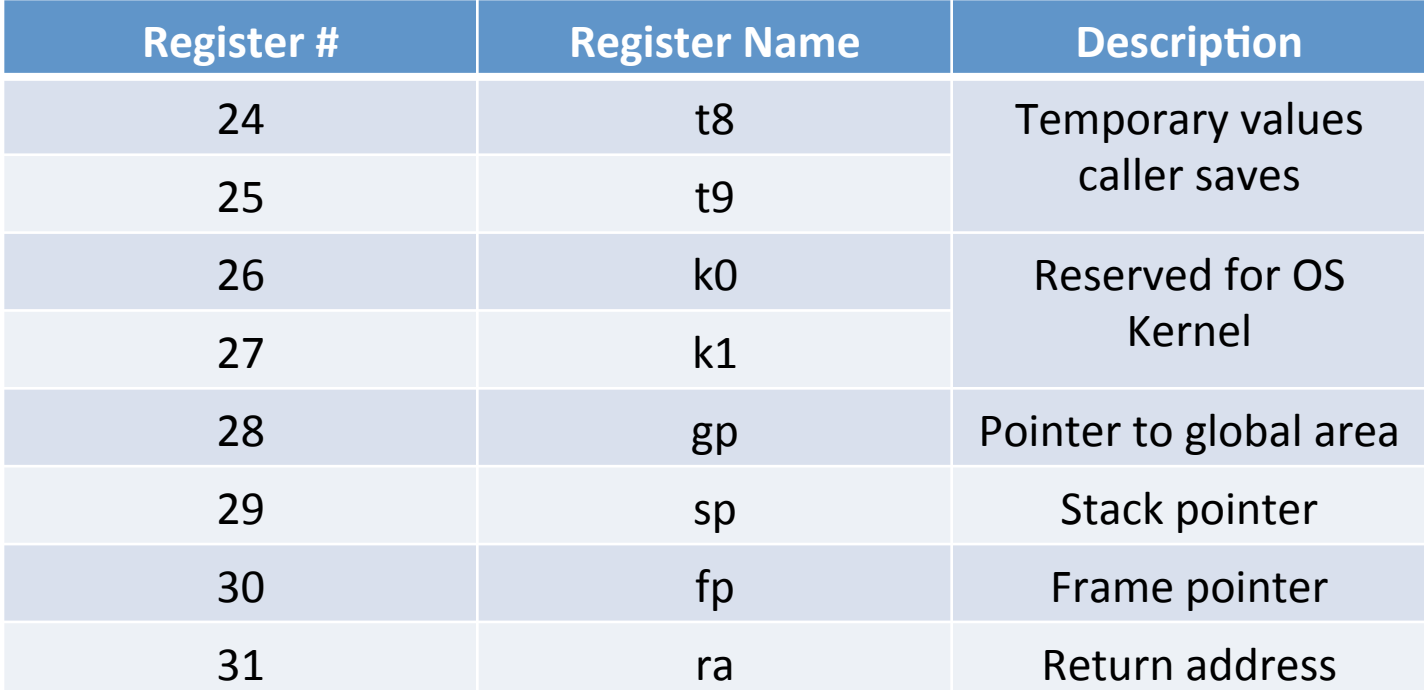

#### Example #2

- C code:
	- $f = (g + h) (i + j);$ f, g, h, i, j in  $$s0, $s1, $s2, $s3, $s4$
- Compiled MIPS code: add  $$t0, $s1, $s2$  #temp  $t0 = g + h$ add  $$t1, $s3, $s4 #temp t1 = i + j$ 
	- sub  $$s0, $t0, $t1 #f = t0 t1$

# Memory Operands

- Programs often store lots of data
	- 32 general registers, only 18 for user
	- $-$  Need another place to store data
- Main memory used for composite data – Arrays, structures, dynamic data
- To apply arithmetic operations
	- $-$  Load values from memory into registers
	- $-$  Store result from register to memory

# Memory Operands

#### • Memory is **byte addressed**

 $-$  Each address identifies an 8-bit byte

#### • Words are aligned in memory

- $-$  Address must be a **multiple of 4**
- $-$  We will be using words in this class!

#### • MIPS is **Big Endian**

- Most-significant byte at least address of a word
- $-$  *cf.* Little Endian: least-significant byte at least address

### Example #3

- C code:
	- $g = h + A[8];$ 
		- $-$  g in \$s1, h in \$s2, base address of A in \$s3
- Compiled MIPS code:
	- Index 8 requires offset of 32
		- 4 bytes per word

lw \$t0, 32(\$s3) # load word add \$s1, \$s2, \$t0

### Example #4

- C code:
	- $A[12] = h + A[8]$ ;  $-$  h in \$s2, base address of A in \$s3
- Compiled MIPS code:
	- Index 8 requires offset of 32

lw \$t0, 32(\$s3) #load word add \$t0, \$s2, \$t0 sw \$t0, 48(\$s3) #store word

## Registers vs. Memory

- Registers are **faster** to access than memory
- Operating on memory data requires loads and stores
	- $-$  More instructions to be executed
- Compiler use registers for variables as much as possible
	- $-$  Only spill to memory for **less frequently** used variables
	- $-$  Register optimization is important!

#### Registers vs. Memory

• Quiz #3

– Why not keep all values in registers or memory?

#### Need to get values...

- Code:  $i = i+1$
- How to do in MIPS?

#### Need to get values...

- Code:  $i = i+1$
- How to do in MIPS?

• Need to get values into registers, some how...

# *Immediate Operands*

- Very common to use constants in programs
	- $-$  Constant value can be supplied with instruction
	- Called: immediate value
- Example of constant data specified in an instruction addi \$s3, \$s3, 4
- No subtract immediate instruction!
	- $-$  Just use a negative constant
		- addi  $$s2, $s1, -1$

## The Constant Zero

- MIPS register 0 (\$zero) is the constant 0  $-$  Cannot be overwritten
- Useful for common operations

– E.g., move between registers add \$t2, \$s1, \$zero

#### Representing Instructions

• How? 

## Representing Instructions

- Instructions are encoded in binary
	- Called machine code
- MIPS instructions
	- $-$  Encoded as 32-bit instruction **words**
	- $-$  Small number of formats encoding operation code (opcode), register numbers, …
- Register numbers
	- $-$  \$t0 \$t7 are registers  $8 15$
	- $-$ \$t8 \$t9 are registers 24 25
	- $-$  \$s0 \$s7 are registers  $16 23$

## Instruction types

- 3 types of instructions in MIPS
	- R-types
	- I-types
	- J-types
- Each type has a different format
- All are 32 bits long

# **MIPS R-format Instructions**

- Instruction fields
	- $-$  op: operation code (opcode)
	- rs: first source register number
	- rt: second source register number
	- $-$  rd: destination register number
	- $-$  shamt: shift amount (00000 for now)
	- $-$  funct: function code (extends opcode)

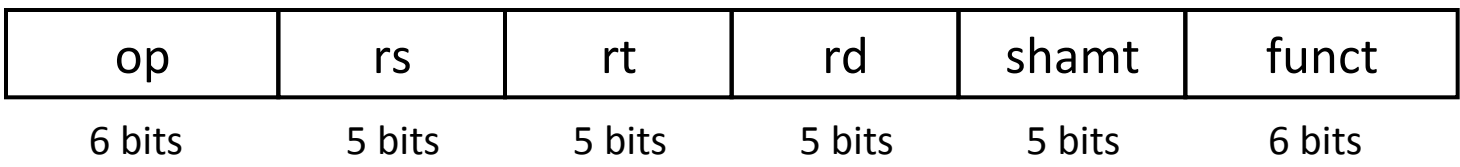

## R-format Example

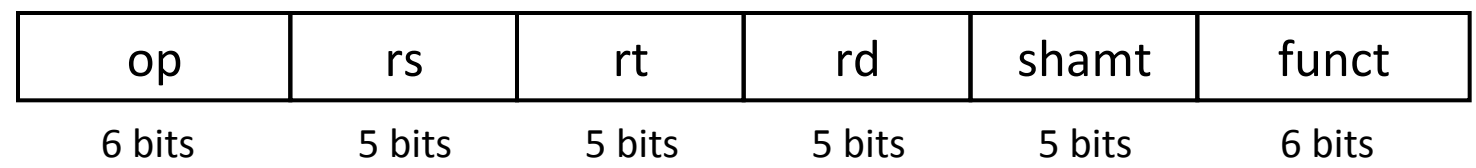

#### add \$t0, \$s1, \$s2

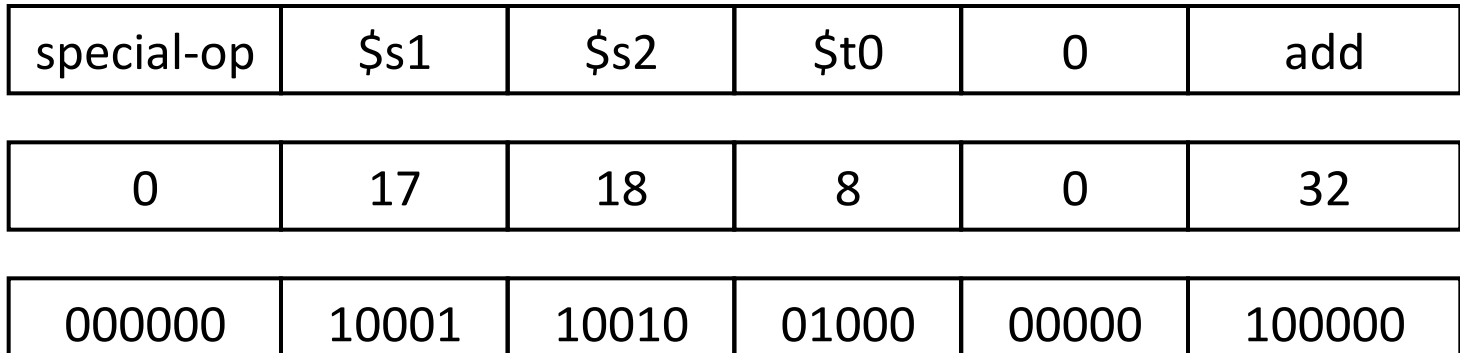

 $00000010001100100100000000100000$ <sub>2</sub> = 02324020<sub>16</sub>

## **MIPS I-format Instructions**

- Immediate arithmetic and load/store instructions
	- $-$  rt: destination or source register number
	- $-$  Constant:  $-2^{15}$  to  $+2^{15} 1$
	- $-$  If address: offset added to base address in rs

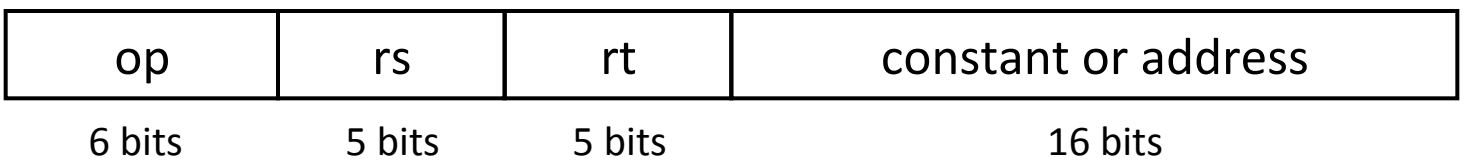

## I-format Example

• addi \$s0, \$s1, 2

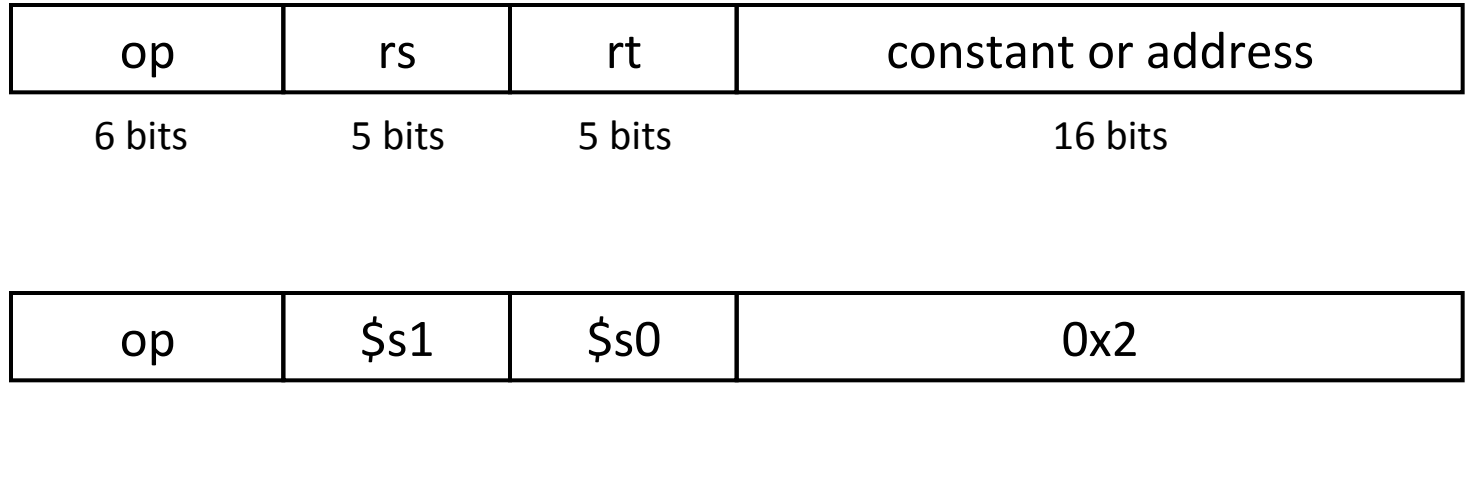

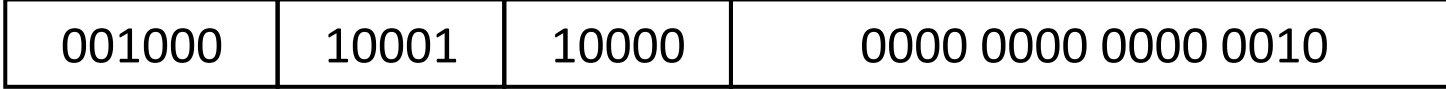

### One more type: J types

- Take a look at your green sheet
- Jump (j) and Jump and Link (jal)

– Opcode (*j* = 2, *jal* = 3) 

- $-26$  bit address
- What about *jr*?

 $-$  Its an R-type instruction

### Recap

- Process of generating an executable
- Introduction to ISA
- MIPS
	- Registers
	- Register operands
	- Memory operands
	- Representing instructions

### Recap

- Introduction to ISA
- MIPS
	- Registers
	- Register operands
	- Memory operands
	- Representing instructions

## MIPS reference

- Green sheet
- Page 135
- Appendix B-50